# Tier 3 Commissioning and Integration plans

Doug Benjamin Duke University

#### ATLAS Analysis Model – analyzer view

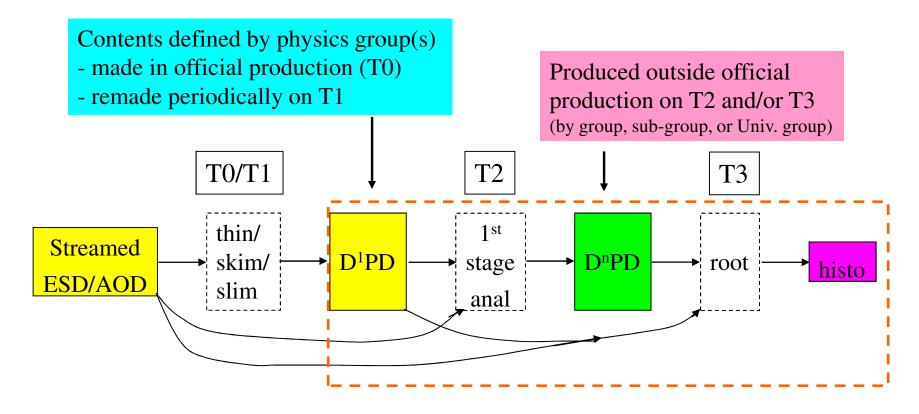

ESD/AOD, D¹PD, D²PD - POOL based

D<sup>3</sup>PD - flat ntuple

Jim Cochran's slide about the Analysis Model

# Types of Tier 3's

- Tier 3 gs (grid services)
  - Part of US Panda Cloud accepts Panda jobs
  - Requires significant labor to keep production quality (at least 0.5 FTE – talented system admin).
- Tier 3 w (workstation) (Interactive)
  - Interactive workstation with Atlas Software
  - No batch system Can submit Pathena or Prun grid jobs
  - All Atlas data retrieved using client tools (dq2-get)
- Tier 3g (most common type)
  - Interactive nodes submit jobs to grid or local batch
  - Same functionality as Tier 3w
  - Atlas Data through Grid Storage Element and data subscription

### Tier 3g design/Philosopy

- Design a system to be flexible and simple to setup (1 person < 1 week)</p>
- ightharpoonup Simple to operate < 0.25 FTE to maintain
- Scalable with Data volumes
- Fast Process 1 TB of data over night
- Relatively inexpensive

- Run only the needed services/process
- Devote most resources to CPU's and Disk
- Using common tools will make it easier for all of us
  - Easier to develop a self supporting community.

## Tier 3g - Interactive computing

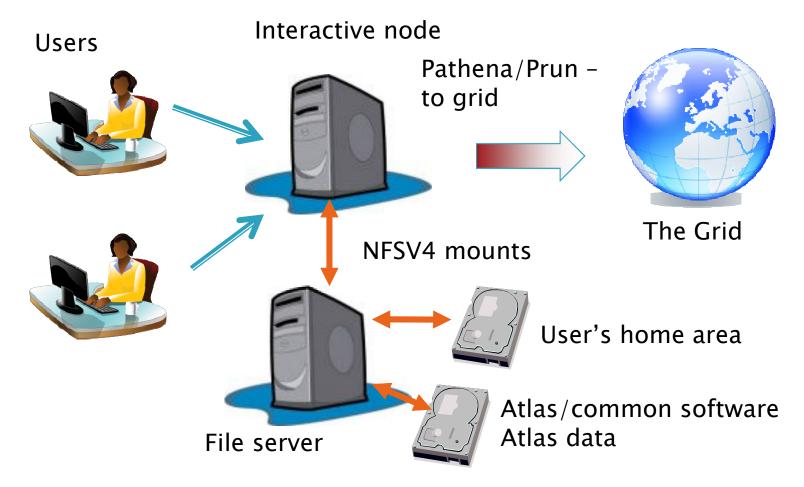

Design done – Instructions on wiki first week November

#### How data comes to Tier 3g's

As T3 Storage Elements come online and are tested – will be added to Atlas Data Management System (DDM) as Tiers of Atlas –

Installation Instructions in wiki (your comments encouraged)

Recent through put test with ANL SE – ( > 500 Mb/s )

Shows \$1200 PC (Intel i7 chip/ X58 chipset/ SL5.3) can be a SE for a small T3.

**US Tier 2 Cloud** 

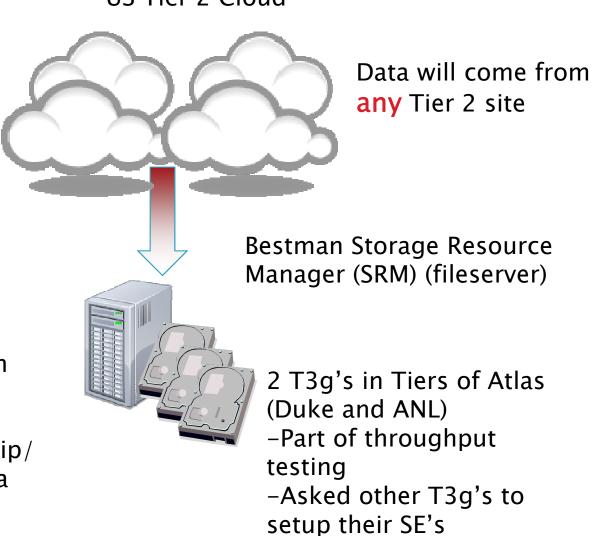

(all are

setup SE)

<u>welcome/encouraged to</u>

#### Tier 3g - Batch/ Distributed computing

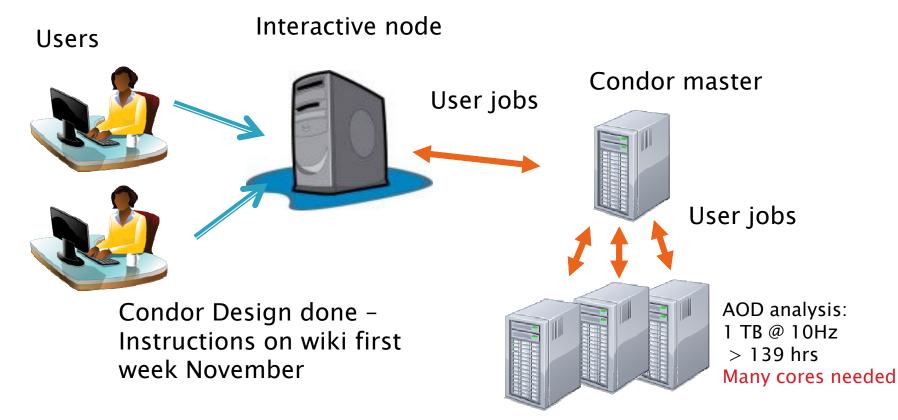

- ♦ Common user interface to batch system simplifies users' work
- ♦ ANL has developed such an interface ARCOND
  - ♦Well tested on their system
  - ♦Will need to be adapted for other Tier 3 sites

You can help by testing it at your site LFS sites can help – new batch system

#### Tier 3g – Data storage options

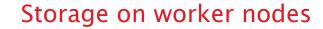

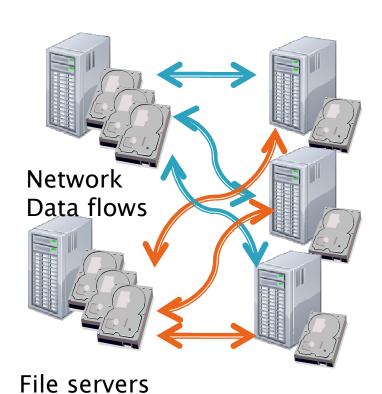

Worker nodes with

little local storage

XRootD can be used to manage either type of storage

Draft of XRootD installation instructions exist

#### Distributed data advantages (Data stored on worker nodes)

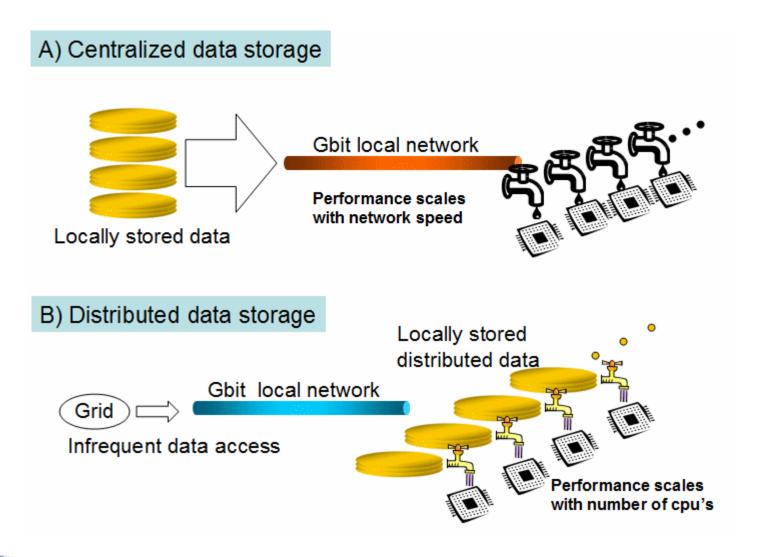

Disk on worker node cheaper than in dedicated file servers

### Tier 3 integration

- ▶ Tier 3 installation instructions before Jan '10
  - You can help by reading instructions and provide us feedback (as you try them out)
- Starting to bring on line Storage Elements.
  - Need know limits of Atlas DDM <u>before</u> the crunch
  - The more sites the better

- ▶ Tier 3's are connected to the Tier 1-2 cloud through the Storage Elements – focus of integration with the US Atlas computing facilities.
- Once ARRA computing funds arrive will focus effort on sites starting from scratch initially

## Tier 3 Support/Help

- ▶ US Atlas provides ½ person for T3 Support
- Open Science Grid (OSG) will help
- Our software providers are helping (Condor Team, XrootD team)
  - Rik and Doug just spent 2 days working with OSG and Condor team to setup and provide documentation for US Atlas Tier 3's.
- Tier 3's will be community supported
  - US Atlas Hypernews HN–Tier3Support@bnl.gov
  - US Atlas Tier 3 trouble ticket at BNL

USAtlasTier3RT-RACF-USAtlasTier3@bnl.gov

#### Tier 3 Future...

- Continue to investigate technologies to make Tier 3's more efficient and easier to manage
  - Virtual machine effort continues.
    - Collaboration between BNL, Duke, LBL, UTA, CERN (and soon OSU)
    - Bestman-gateway SRM running in VM at BNL as proof of concept. (Will tune it for performance)
    - XRootD redirector next
    - Condor part of CERNVM

- ANL will setup integration and test clusters
  - Integration cluster small Tier 3 test code there before recommending upgrades in rest of Tier 3 cloud.

#### Conclusions

- Tier 3's are *our* tool for data analysis
  - We need your feedback on the design, configuration and implementation
  - Many tasks exist where you can help now
- Tier 3's will be community supported
  - We should standardize as much as possible
    - Use common tools (modify existing tools to make them more inclusive)
- Next 5 months are planning on a flurry of Tier 3 activity.
  - Your involvement now will pay off very soon
  - Thanks for attending this meeting it shows people are getting involved